### **ERLANGEN REGIONAL COMPUTING CENTER**

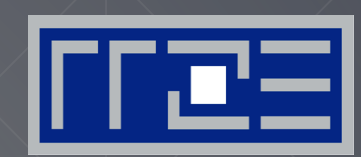

# **What Role Does Software Play in Energy Efficiency?**

Georg Hager Erlangen Regional Computing Center (RRZE)

SC15 Workshop Panel on Energy-Efficient Supercomputing November 15, 2015 Austin, TX

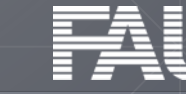

## **(My) Definitions**

#### **Software**

```
for (k=zb; k<ze; k++) {
for(j = yb; j < ye; j + 1) {
 ib=2*( (k*Ny+j)*Nx+xb); i=e=2*((k*Ny+j)*Nx+xe);for (i=ib; i<ie; i+=2) {
  ishift = i+2*(-Nx*Ny);
  Re=Exy[i]-Exy[ishift]+Exz[i]-Exz[ishift];
  Im=Exy[i+1]-Exy[ishift+1]+Exz[i+1]-Exz[ishift+1];
  t=Hyx[i]*tHyx[i]-Hyx[i+1]*tHyx[i+1]+SrcHy[i]
           -cHyx[i]*Re+chyx[i+1]*Im;Hyx[i+1]=Hyx[i]*tHyx[i+1]+Hyx[i+1]*tHyx[i]+SrcHy[i+1]-cHyx[i]*Im-cHyx[i+1]*Re;Hyx[i] = t; \}
```
- **Applications running on the** system
- **Auxiliary software controlling the** execution of applications
- **Tools that generate "advice" on** or "automate" how to run apps

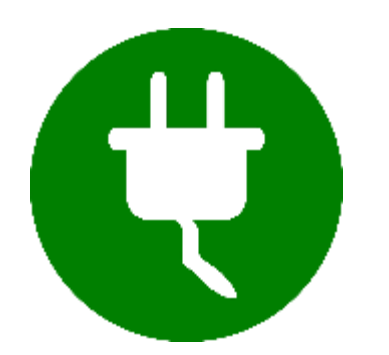

- **Energy Efficiency Energy to solution** 
	- **Energy-delay-whatever product**
	- **Running under a power cap**

### **Two types of application phases**

"LINPACK type" Limiting factor: core execution

#### "STREAM type"

Limiting factor: saturation (bandwidth)

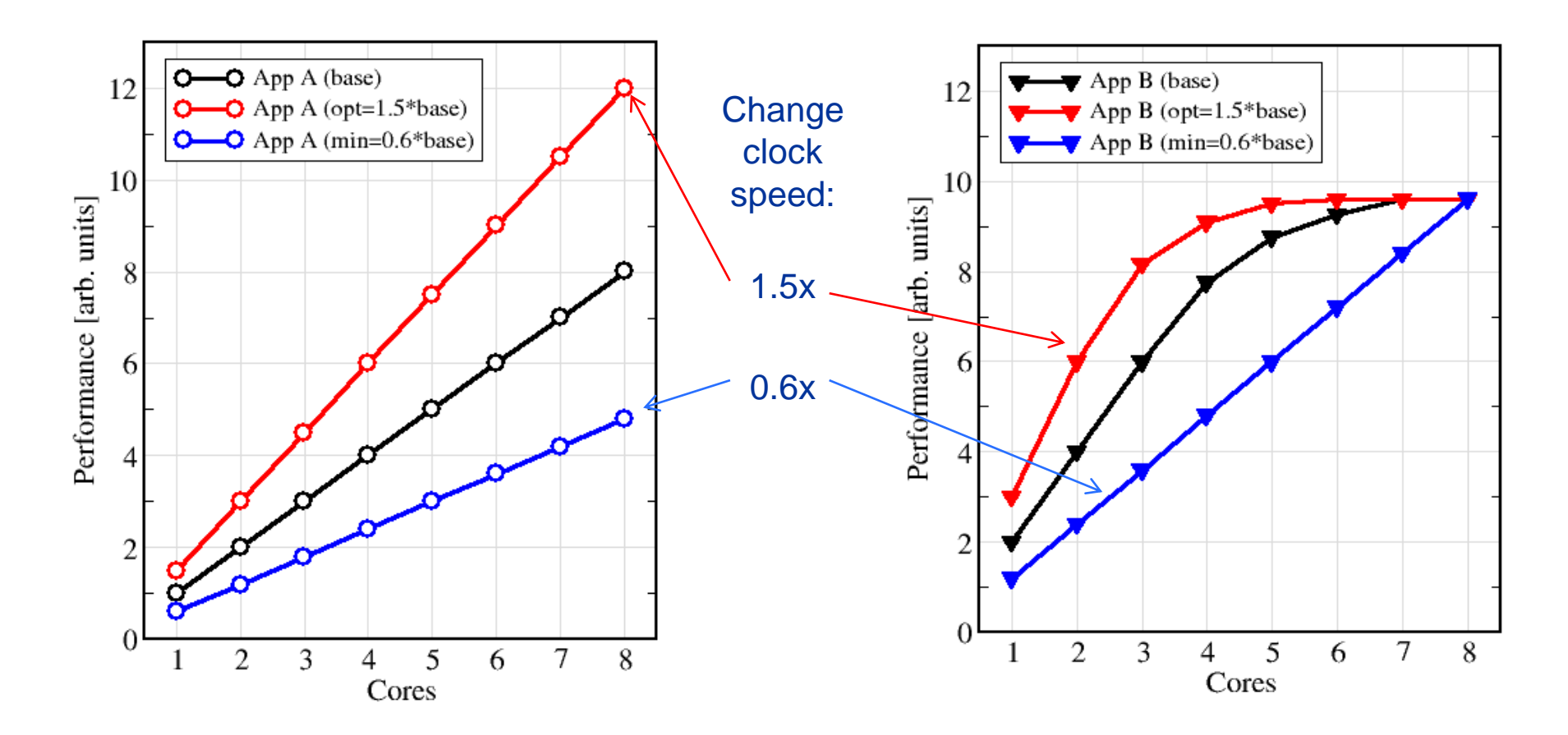

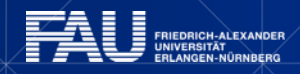

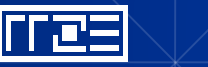

#### **An interesting way of plotting energy: The Z-plot** *(a.k.a. "Zeiser Plot")*

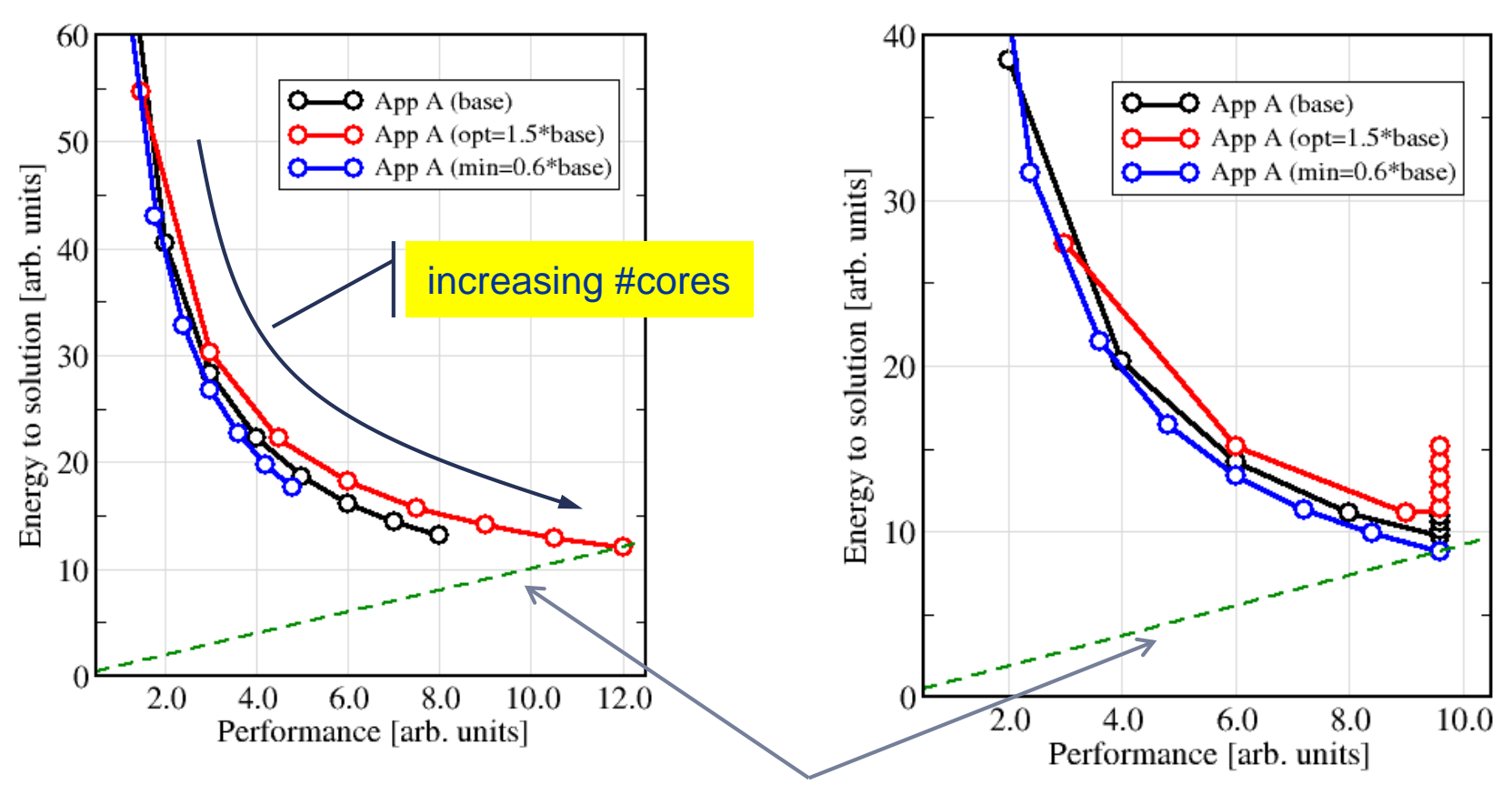

"Isoline" of constant energy-delay product  $(E \times \Delta t)$ 

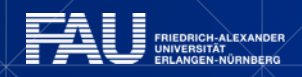

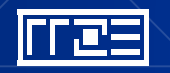

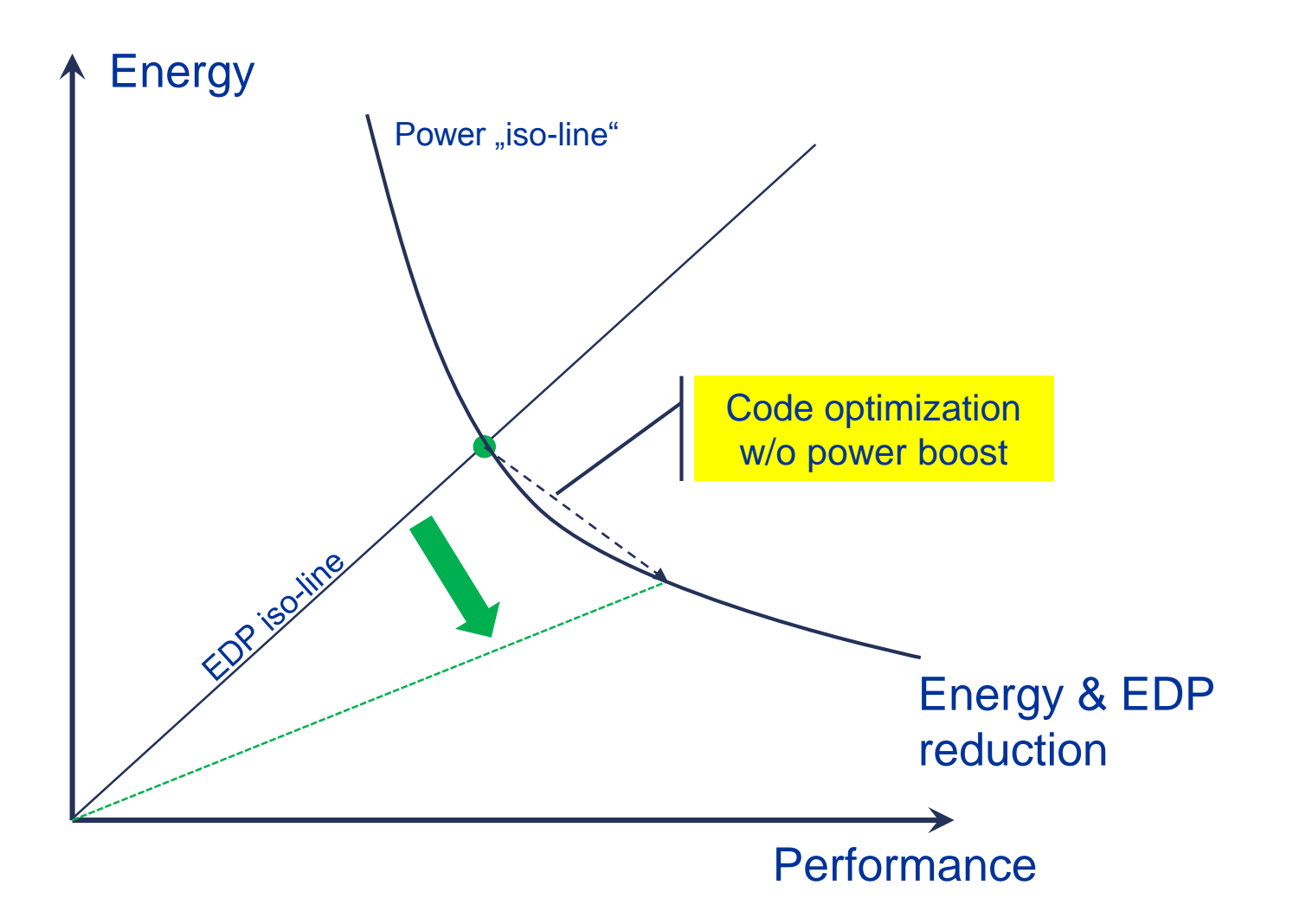

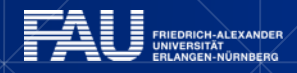

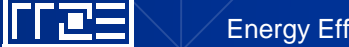

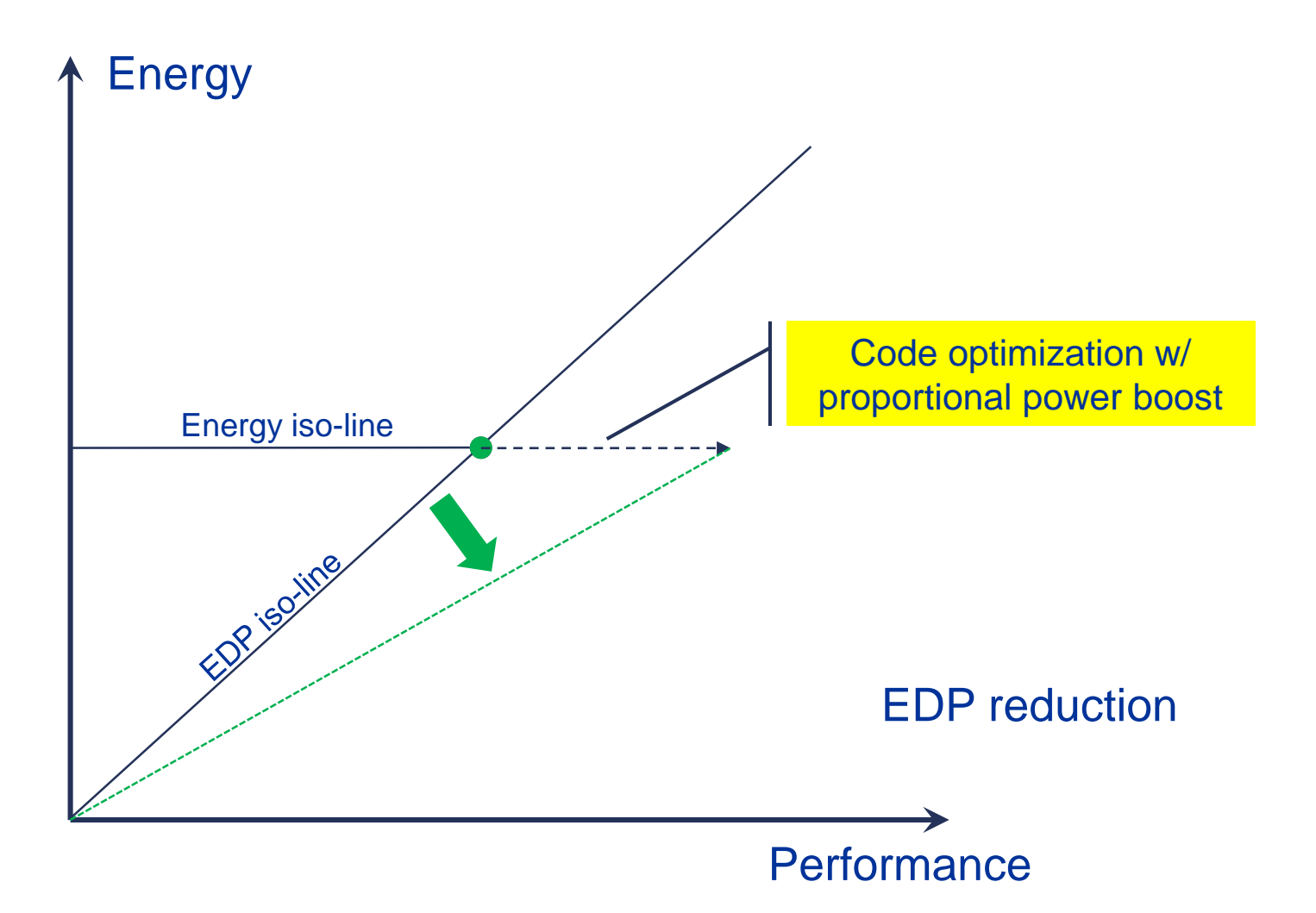

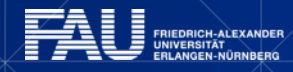

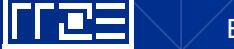

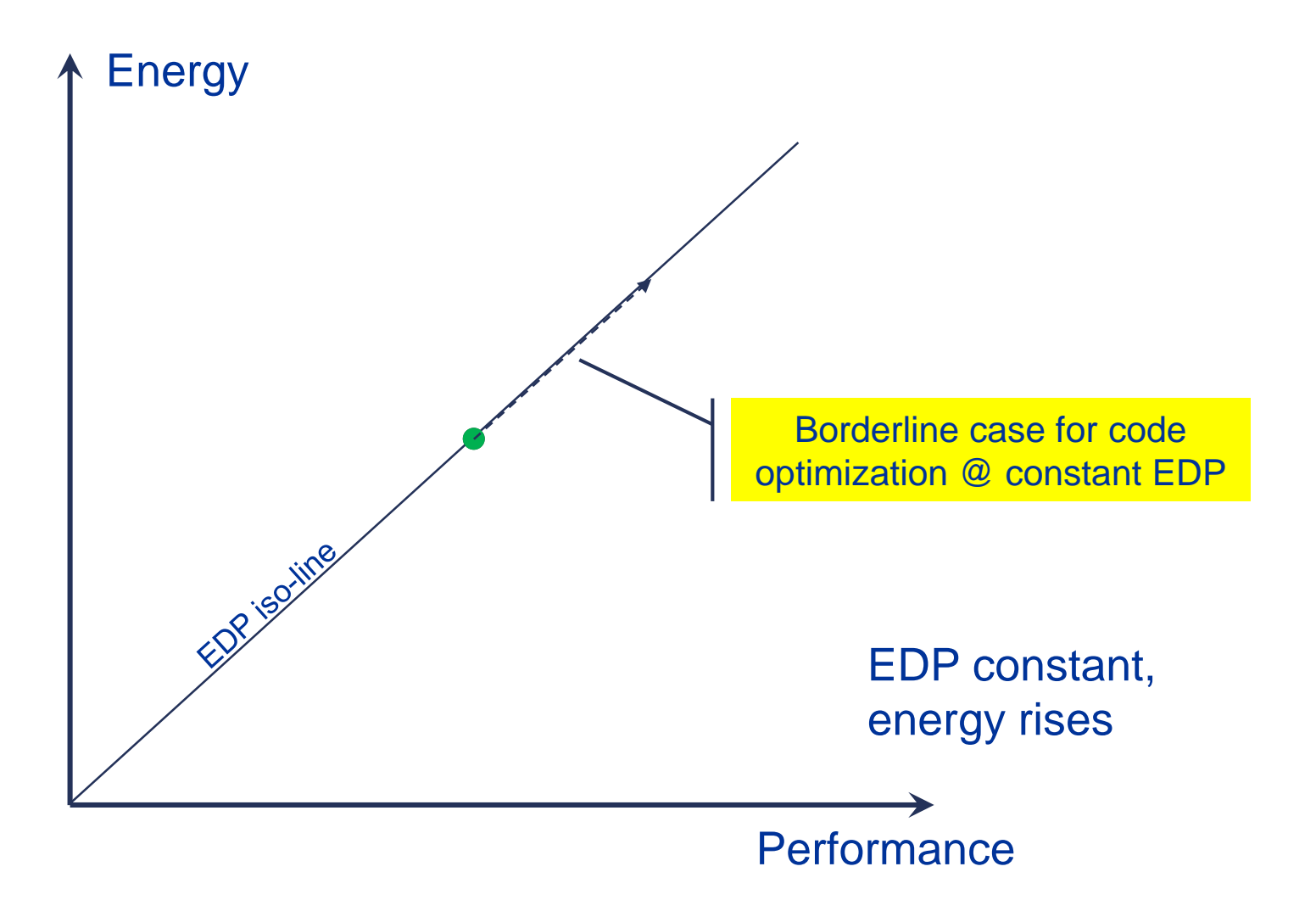

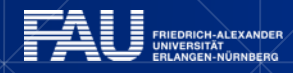

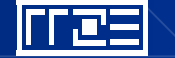

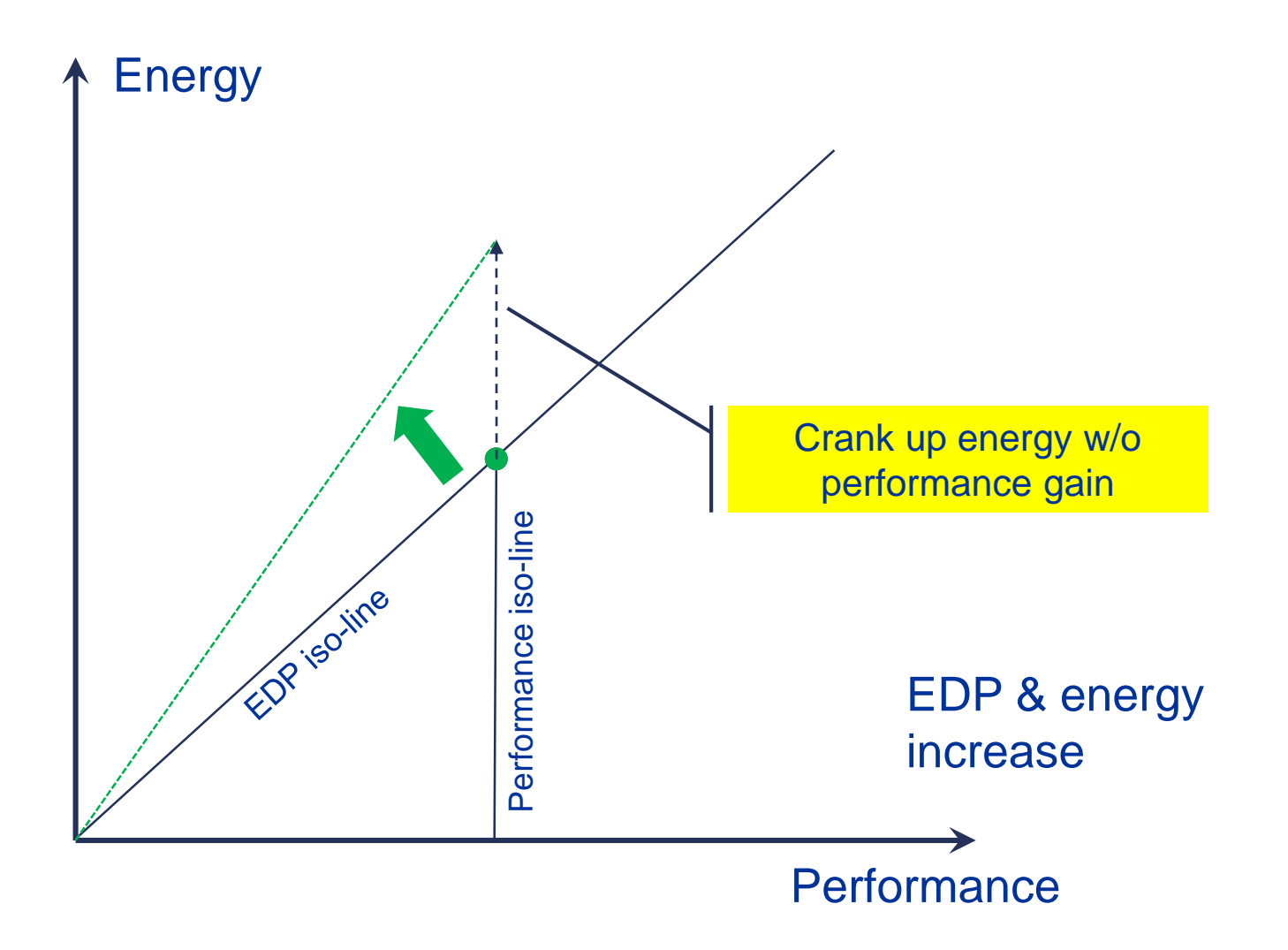

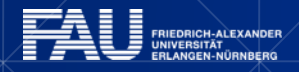

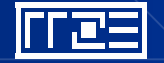

# **Applying it**

Take control on a phase-by-phase basis.

#### Parameters for taking control

- Serial code performance
- Number of active cores
- **Clock speed**

Automated tools will never understand your code as well as you can.

Given enough knowledge about the code, energy can be modeled.

#### [DOI: 10.1002/cpe.3489](http://dx.doi.org/10.1002/cpe.3489)

#### ILBDC Lattice-Boltzmann @ SNB

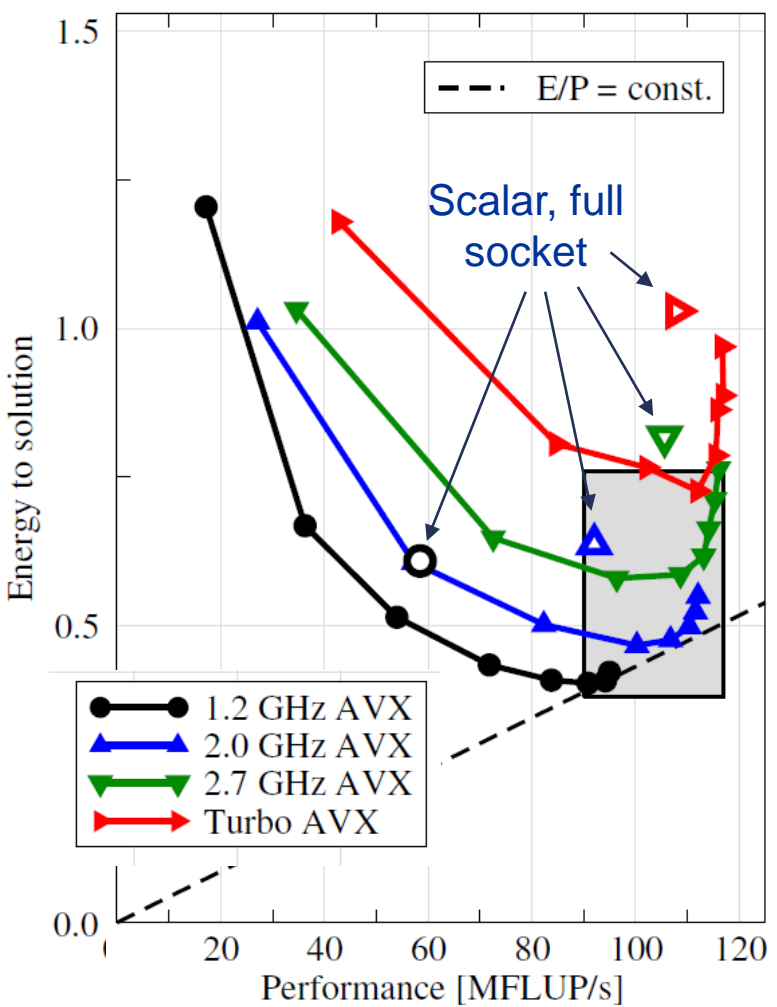

### **Wish list: Give me…**

- A fast library for changing P-states (clock speed)
- A well-defined way of dealing with affinity with changing #threads per socket
- **Tools that help in figuring out the energy cost of basic operations** 
	- Flops (SIMD, scalar,....)
	- Data transfers (inter-cache, memory)
	- **Synchronization (barriers, MPI wait)**
- Tools that help establish performance and energy models
	- Promising examples: PerfExpert, kerncraft, RL Toolkit
- Zero idle power, to make all other efforts beyond faster code more effective!

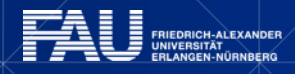

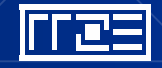